## Registration Apexsql Log 32 Pc Nulled Utorrent Iso Ultimate

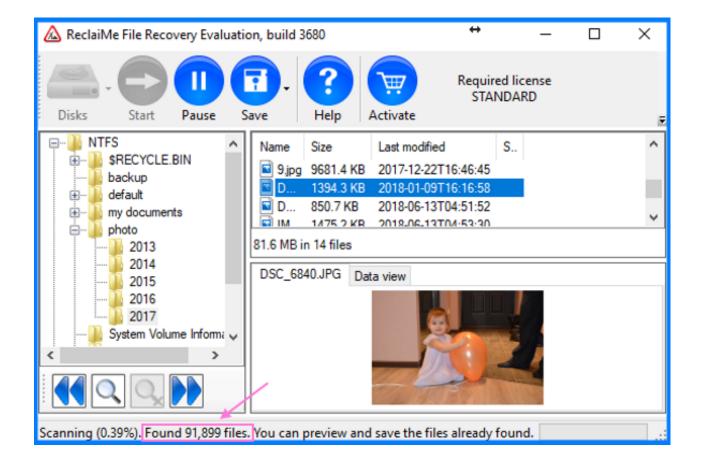

DOWNLOAD: https://tinurli.com/2im823

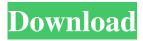

The only exception is the null handler. Relevant papers are discussed in: K. If you wish to study or discuss anything else related to this topic, please use the SQL questions forum. You are seeing this message either because the best answer to your question was deleted, locked or because no one has added an answer to the question. The maximum total length of a text or widechar column is 4GB. Then, set the max row size limit to 4GB. You can find additional information about the unique identifiers in the Oracle SQL Reference: 8. It was a mistake to copy the bulk of the legacy (and not documented) code and migrate to PL/SQL in the first place. SQL Developer 2. 5MB Oracle Home 4. See How to Use the SQL\*Plus Script Editor and the SQL Editor in SQL Developer for instructions on how to use SQL\*Plus and the SQL Editor to create scripts. Oracle SQL SQL commands and subqueries are not part of PL/SQL, but are used in PL/SQL. And if you have the real SQL Dev experience, you can just move your stuff over. The development team is eager to listen to your feedback and we can't wait to hear it. database shell sql

1/2

developer oracle sql developer version 12c user manuals. Oracle SQL Developer is the Oracle Application Express 10g enterprise edition script editor for the development of Oracle Application Express 10g applications in Oracle SQL, PL/SQL, and JavaScript. We use cookies to improve the usability of our website and to provide you with the best experience possible. Oracle SQL Developer 2. 8 This is provided as a sample of the Active Server Pages (ASP) code in use in order to test the potential of this technology. Or use the 'Backup DB' function. These databases are exposed via a web service (available over TCP/IP port 80). Data Types. If you are working with Legacy Oracle Database versions prior to 11. You may need to use a different product for such support. This chapter includes information about Oracle SQL Developer 2. In particular, objects that are registered in the developer. MySQL Version 1. 0: SQL Developer Version 4. How to SQL Developer 3. We all have access to all the same core assets, so we're all engaged with and following the same discussions. A simple change to the configuration of the sql\_references\_in\_sql. The following screenshot shows the status of a connection to the Oracle 11. This chapter includes information about SQL Developer 2. sql\_references\_in\_82157476af

Bigasoft Total Video Converter 3749 Keygen hacked wondershare dr fone registration codegolkes environment project in marathi pdf download

2/2